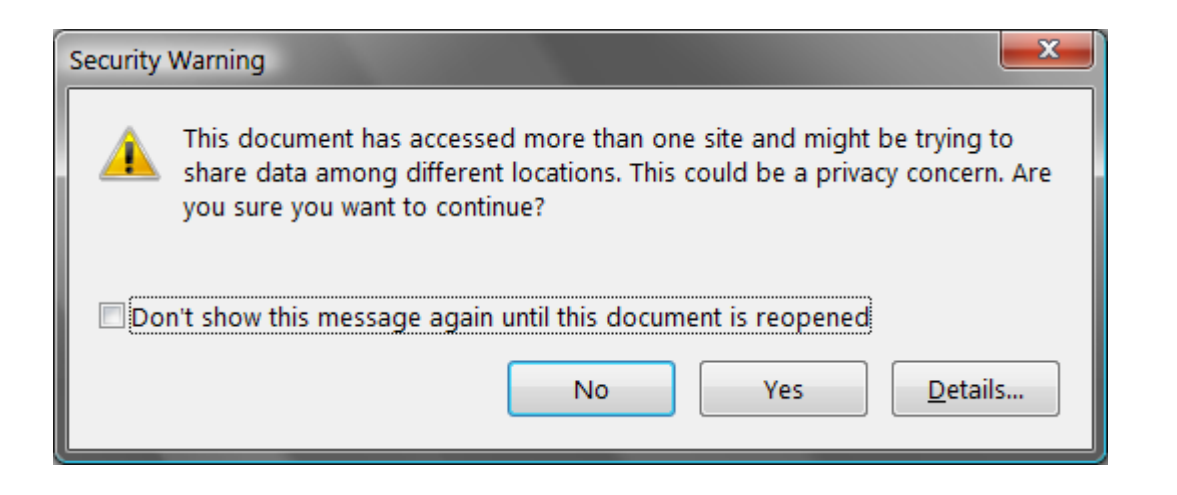

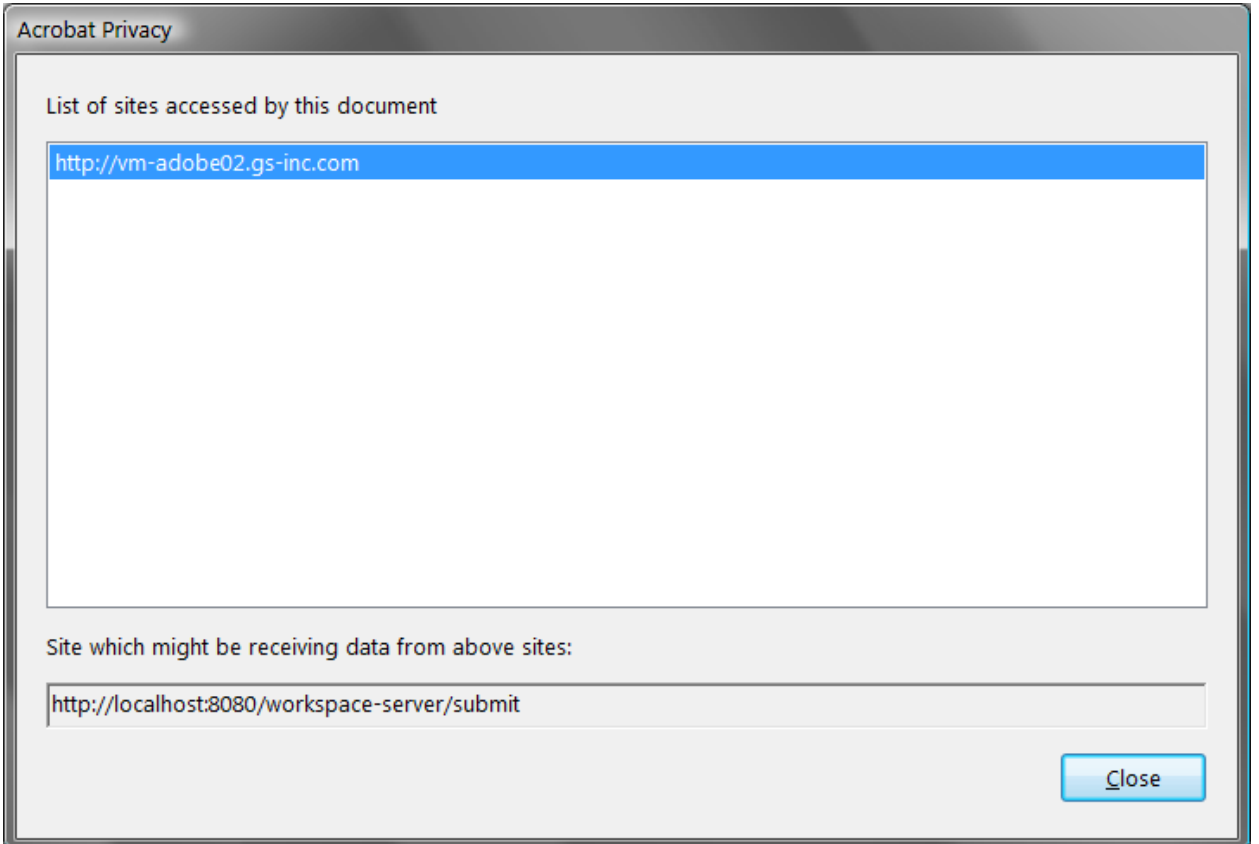

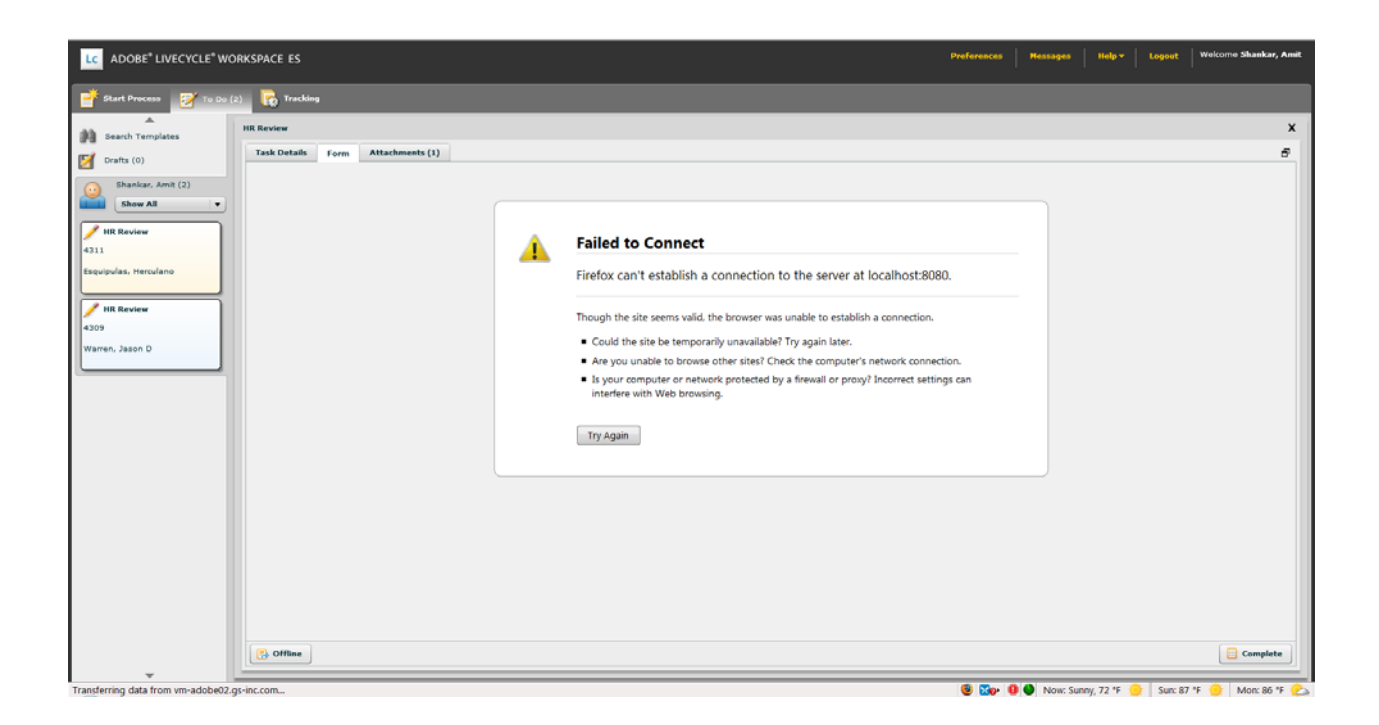

If I take the document Offline and then try to submit, then it shows this message:

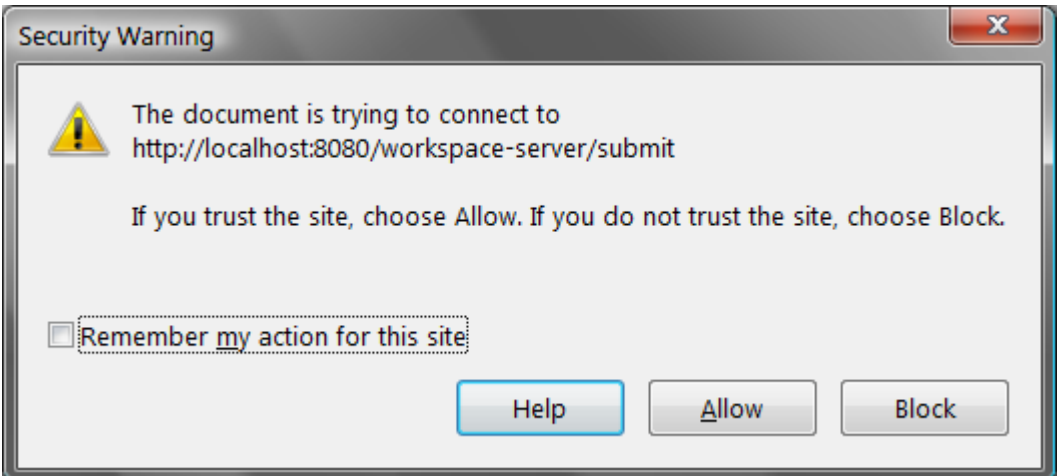

So, I suspect, there's a setting somewhere during the submit process where the server name is not defined so it's defaulting to localhost instead of vm‐adobe02.gs‐inc.com